# Quantum Computing with Qiskit

#### Qubits, Quantum Gate and Measurement

- A quantum computation is a collection of three elements
  - ① A quantum register or a set of quantum register.
  - ② A unitary matrix, which is used to execute a given quantum algorithm.
  - ③ Measurement to extract information we need.

- Quantum circuit model
  - Universal quantum computer

### Quantum Properties

#### Superposition

The linear combination of two or more state vectors is another state vector in the same Hilbert space and describes another state of the system.

#### • Entanglement

Two systems are in a special case of quantum mechanical superposition called *entanglement* if the measurement of one system is correlated with the state of the other system in a way that is stronger than correlations in the classical world.

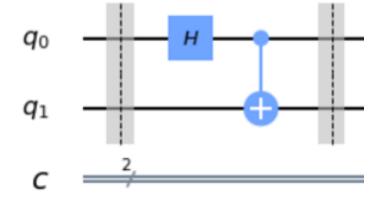

Source: Hidary, Quantum Computing: An Applied Approach

#### Quantum Circuit

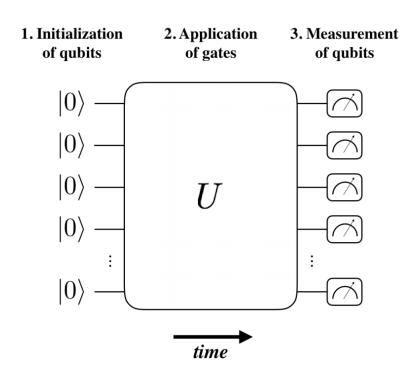

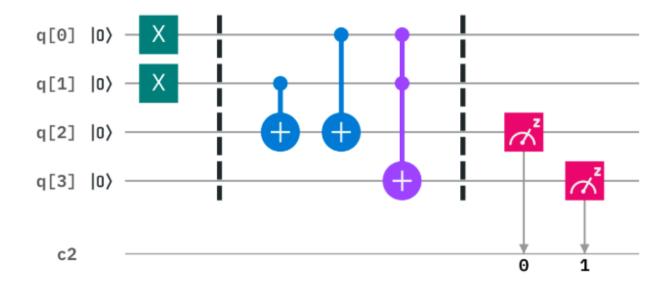

Source: https://qiskit.org/textbook/ch-states/introduction.html

#### Quantum Gates

- Quantum Operators
  - In gate-based quantum computers, these operator used to evolve the state.
    - Unitary and reversable.
    - Single qubit gate: rotation in block sphere.

• There exist universal quantum gates set.

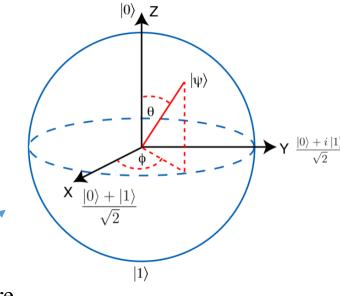

Group Theory Here.

# Single Qubit Gates

$$X \equiv \left[ \begin{array}{cc} 0 & 1 \\ 1 & 0 \end{array} \right]; \quad Y \equiv \left[ \begin{array}{cc} 0 & -i \\ i & 0 \end{array} \right]; \quad Z \equiv \left[ \begin{array}{cc} 1 & 0 \\ 0 & -1 \end{array} \right]$$

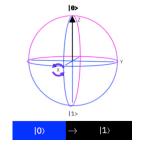

$$H = \frac{1}{\sqrt{2}} \begin{bmatrix} 1 & 1 \\ 1 & -1 \end{bmatrix}; \quad S = \begin{bmatrix} 1 & 0 \\ 0 & i \end{bmatrix}; \quad T = \begin{bmatrix} 1 & 0 \\ 0 & \exp(i\pi/4) \end{bmatrix}$$

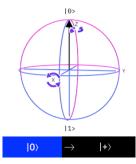

$$u3(\theta, \phi, \lambda) = \begin{pmatrix} \cos(\theta/2) & -e^{i\lambda}\sin(\theta/2) \\ e^{i\phi}\sin(\theta/2) & e^{i\lambda+i\phi}\cos(\theta/2) \end{pmatrix}. \qquad u2(\phi, \lambda) = \frac{1}{\sqrt{2}} \begin{pmatrix} 1 & -e^{i\lambda} \\ e^{i\phi} & e^{i(\phi+\lambda)} \end{pmatrix}. \qquad u1(\lambda) = \begin{pmatrix} 1 & 0 \\ 0 & e^{i\lambda} \end{pmatrix}.$$

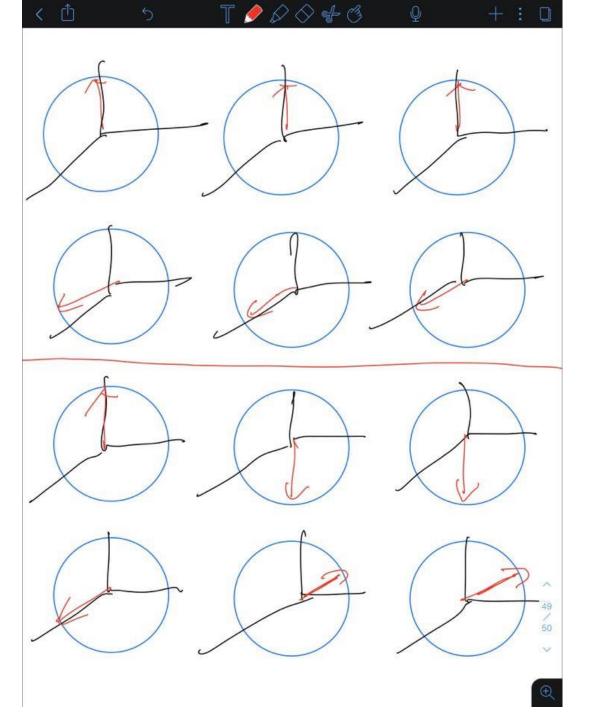

#### Quantum Gates in Qiskit

- Very Important!
  - The LSB (Least Significant Bit) is from right to left in qiskit.

$$|q_{n-1}, \cdots, q_1, q_0\rangle = |q_{n-1}\rangle \otimes |q_{n-2}\rangle \otimes \cdots |q_1\rangle \otimes |q_0\rangle$$

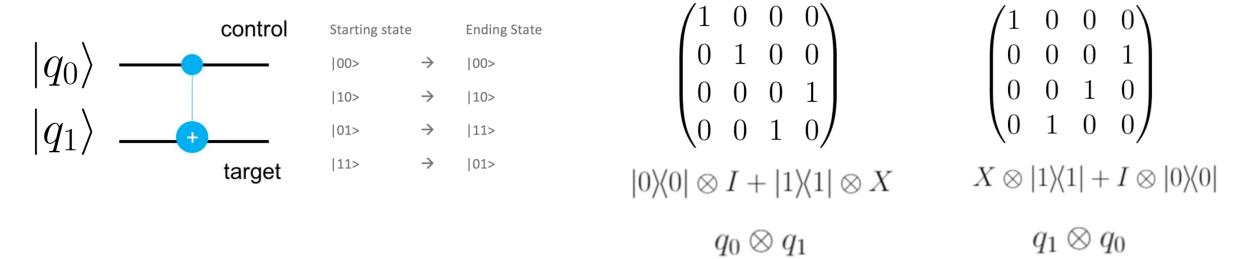

Also, this show the difference between entangle and separate state

### Qiskit Circuit Example

```
In [1]: from qiskit import QuantumCircuit
        # Create quantum circuit with 4 qubits and 4 classical bits
        q circ = QuantumCircuit(4, 4)
        q circ.x([0,1])
                             # x gate on q0 & q1
        q circ.barrier()
        q_{circ.cx(1,2)}
                             # control not gate (control, target)
        q circ.cx(0,2)
        q circ.ccx(0,1,3)
                             # control control not gate (control1, control2, target)
        q circ.barrier()
        q circ.measure([2, 3], [0, 1])
                                                              (target qubitlist, classical bitlist)
                                            # measurement
        q_circ.draw(output='mpl',plot_barriers=True) # draw circuit you can also use: print(circuit_name)
```

#### Out[1]:

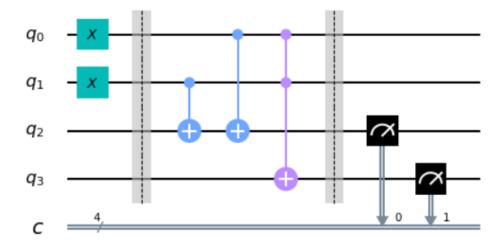

# Quantum Computing Stack

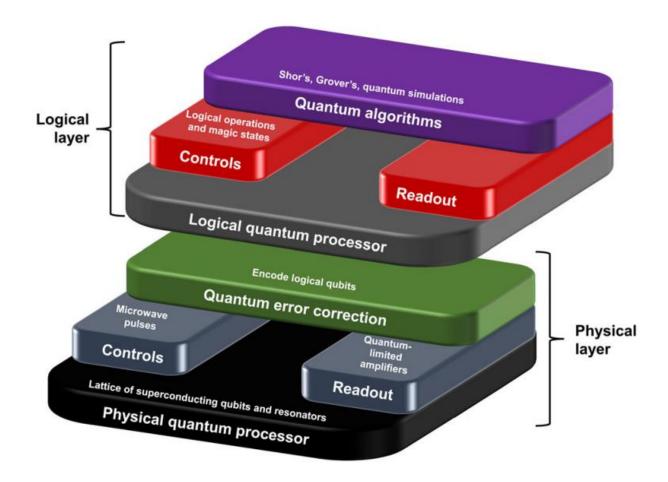

Source: Gambetta, J.M., Chow, J.M. & Steffen, M. Building logical qubits in a superconducting quantum computing system. npj Quantum Inf 3, 2 (2017).

# Qiskit Overview

| Institution      | IBM                               |
|------------------|-----------------------------------|
| First Release    | 0.1 on March 7, 2017              |
| Open Source      | Yes                               |
| License          | Apache-2.0                        |
| HomePage         | https://qiskit.org/               |
| Github           | https://github.com/Qiskit         |
| Documentation    | https://qiskit.org/documentation/ |
| OS               | Mac, Windows, Linux               |
| Language         | Python                            |
| Quantum Language | <u>OpenQASM</u>                   |

#### **Version Information**

| Qiskit Software | Version |
|-----------------|---------|
| Qiskit          | 0.17.0  |
| Terra           | 0.12.0  |
| Aer             | 0.4.1   |
| Ignis           | 0.2.0   |
| Aqua            | 0.6.5   |
| IBM Q Provider  | 0.6.0   |

#### The Qiskit Elements

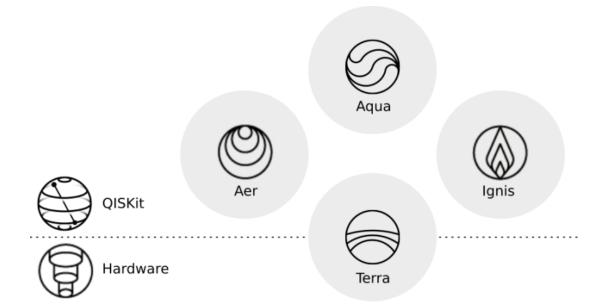

Terra, the 'earth' element, is the foundation on which the rest of the software lies.

Aer, the 'air' element, permeates all Qiskit elements. For accelerating development via simulators, emulators and debuggers

Aqua, the 'water' element, is the element of life. For building algorithms and applications.

Ignis, the 'fire' element, is dedicated to fighting noise and errors and to forging a new path

Source: https://qiskit.org/documentation/the\_elements.html

### Different Simulator

#### **Simulator Backends**

| QasmSimulator ([configuration, provider])        | Noisy quantum circuit simulator backend.    |
|--------------------------------------------------|---------------------------------------------|
| StatevectorSimulator ([configuration, provider]) | Ideal quantum circuit statevector simulator |
| UnitarySimulator ([configuration, provider])     | Ideal quantum circuit unitary simulator.    |
| PulseSimulator ([configuration, provider])       | Pulse schedule simulator backend.           |

### Qiskit Code Example

```
In [1]: from qiskit import QuantumCircuit

q_bell = QuantumCircuit(2, 2)
q_bell.barrier()
q_bell.h(0)
q_bell.cx(0, 1)
q_bell.barrier()
q_bell.measure([0, 1], [0, 1])

q_bell.draw(output='mpl',plot_barriers=True)
```

#### Out[1]:

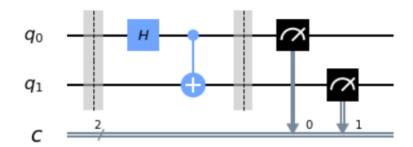

```
In [2]: from qiskit import Aer, execute
        from qiskit.visualization import plot histogram
        backend = Aer.get_backend('qasm_simulator')
        job sim = execute(q bell, backend, shots=100000)
         sim result = job sim.result()
        print(sim result.get counts(q bell))
        plot histogram(sim result.get counts(q bell))
         {'11': 50254, '00': 49746}
Out[2]:
            0.60
                                                          0.503
                          0.497
            0.45
         Probabilities
00
00
            0.15
            0.00
                           8
```

```
from qiskit import QuantumCircuit
q bell = QuantumCircuit(2, 2)
q bell.barrier()
q bell.h(0)
q bell.cx(0, 1)
q bell.barrier()
q bell.draw(output='mpl',plot barriers=True)
```

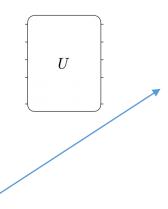

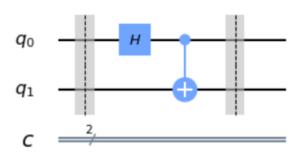

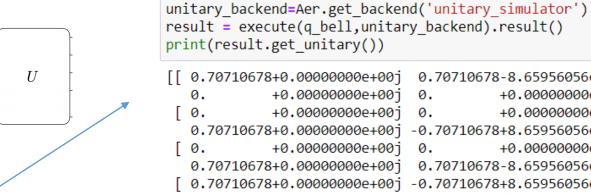

from qiskit import Aer, execute

```
[[ 0.70710678+0.000000000e+00j
                               0.70710678-8.65956056e-17j
             +0.00000000e+00j
                                         +0.00000000e+00j]
             +0.00000000e+00j
                                         +0.00000000e+00j
  0.70710678+0.00000000e+00j
                              -0.70710678+8.65956056e-17j]
             +0.00000000e+00i
                                         +0.00000000e+00i
                               0.70710678-8.65956056e-17j]
  0.70710678+0.000000000e+00j
  0.70710678+0.000000000e+00j
                              -0.70710678+8.65956056e-17j
                                         +0.00000000e+00jll
             +0.00000000e+00j
                              0.
```

+0.j 0.70710678+0.j]

```
from qiskit import Aer, execute
statevector_backend= Aer.get_backend('statevector_simulator')
result = execute(q bell, statevector backend).result()
print(result.get statevector())
[0.70710678+0.j 0.
                          +0.j 0.
```

# Real QC

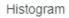

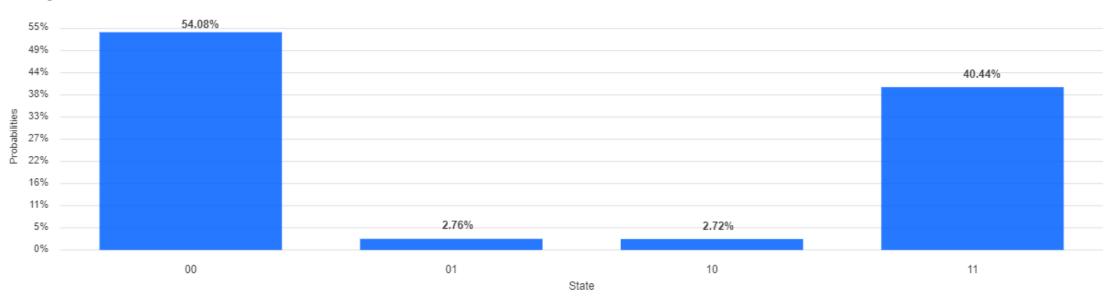

#### Installation

- Anaconda (highly recommended for learning)
  - pip install qiskit

• IBM online notebook

• This is CS course.

Reference: <a href="https://qiskit.org/documentation/install.html#install">https://qiskit.org/documentation/install.html#install</a>

#### The Deutsch Algorithm

The first to demonstrate quantum over classical computing.

#### Deutsch Problem:

Given a black box that implement some Boolean function  $f: \{0,1\} \rightarrow \{0,1\}$ . We are promised that the function is either constant or balanced.

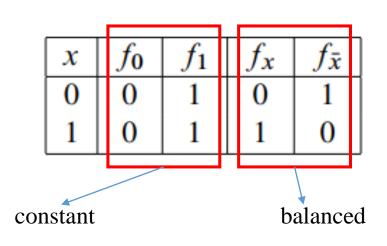

```
if f(0) = 0:
    if f(1) = 0:
        print("Constant")
    else:
        print("Balanced")
else:
    if f(1) = 0:
        print("Balanced")
    else:
        print("Constant")
```

#### The Deutsch Algorithm

We need only one query on a quantum computer!

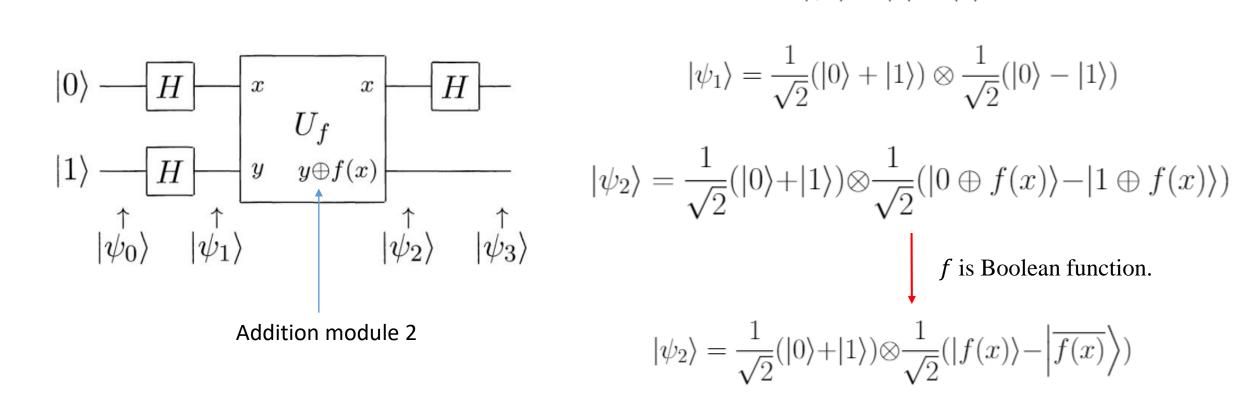

 $|\psi_0\rangle = |0\rangle \otimes |1\rangle$ 

#### Phase Kick Back

• Useful trick in many quantum algorithm.

Consider Quantum Black box function f

$$|x\rangle - x \qquad x - |x\rangle$$

$$|y\rangle - y \oplus f(x) - |y \oplus f(x)\rangle$$

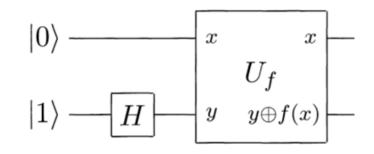

$$U_f\left(|x\rangle\otimes\frac{1}{\sqrt{2}}(|0\rangle-|1\rangle)\right)=|x\rangle\otimes\frac{1}{\sqrt{2}}(|0\oplus f(x)\rangle-|1\oplus f(x)\rangle)$$

$$f(x) = 0: \quad \frac{|0 \oplus f(x)\rangle - |1 \oplus f(x)\rangle}{\sqrt{2}} = \frac{|0\rangle - |1\rangle}{\sqrt{2}}$$

$$f(x) = 1: \quad \frac{|0 \oplus f(x)\rangle - |1 \oplus f(x)\rangle}{\sqrt{2}} = \frac{|1\rangle - |0\rangle}{\sqrt{2}} = -\left(\frac{|0\rangle - |1\rangle}{\sqrt{2}}\right)$$

$$\frac{|0 \oplus f(x)\rangle - |1 \oplus f(x)\rangle}{\sqrt{2}} = (-1)^{f(x)} \left(\frac{|0\rangle - |1\rangle}{\sqrt{2}}\right)$$

$$U_f\left(|x\rangle\otimes\frac{1}{\sqrt{2}}(|0\rangle-|1\rangle)\right)=(-1)^{f(x)}\left(|x\rangle\otimes\frac{1}{\sqrt{2}}(|0\rangle-|1\rangle)\right)$$

$$U_f\left((\alpha_0|0\rangle + \alpha_1|1\rangle) \otimes \frac{1}{\sqrt{2}}(|0\rangle - |1\rangle)\right) = \left((-1)^{f(0)}\alpha_0|0\rangle + (-1)^{f(1)}\alpha_1|1\rangle\right) \otimes \frac{1}{\sqrt{2}}(|0\rangle - |1\rangle)$$

### The Deutsch Algorithm

$$\begin{aligned} |\psi_0\rangle &= |0\rangle \otimes |1\rangle \\ |\psi_1\rangle &= \frac{1}{\sqrt{2}}(|0\rangle + |1\rangle) \otimes \frac{1}{\sqrt{2}}(|0\rangle - |1\rangle) \\ |\psi_2\rangle &= \frac{1}{\sqrt{2}}(|0\rangle + |1\rangle) \otimes \frac{1}{\sqrt{2}}(|f(x)\rangle - \left|\overline{f(x)}\right\rangle) \\ U_f\left((\alpha_0|0\rangle + \alpha_1|1\rangle) \otimes \frac{1}{\sqrt{2}}(|0\rangle - |1\rangle)\right) &= \left((-1)^{f(0)}\alpha_0|0\rangle + (-1)^{f(1)}\alpha_1|1\rangle\right) \otimes \frac{1}{\sqrt{2}}(|0\rangle - |1\rangle) \end{aligned}$$

$$|\psi_{2}\rangle = \frac{(-1)^{f(0)}}{\sqrt{2}}|0\rangle \left(\frac{|0\rangle - |1\rangle}{\sqrt{2}}\right) + \frac{(-1)^{f(1)}}{\sqrt{2}}|1\rangle \left(\frac{|0\rangle - |1\rangle}{\sqrt{2}}\right)$$

$$= \left(\frac{(-1)^{f(0)}|0\rangle + (-1)^{f(1)}|1\rangle}{\sqrt{2}}\right) \left(\frac{|0\rangle - |1\rangle}{\sqrt{2}}\right)$$

$$= (-1)^{f(0)} \left(\frac{|0\rangle + (-1)^{f(0) \oplus f(1)}|1\rangle}{\sqrt{2}}\right) \left(\frac{|0\rangle - |1\rangle}{\sqrt{2}}\right)$$

$$|\psi_{2}\rangle = \begin{cases} \pm \left[\frac{|0\rangle + |1\rangle}{\sqrt{2}}\right] \left[\frac{|0\rangle - |1\rangle}{\sqrt{2}}\right] & \text{if } f(0) = f(1) \\ \pm \left[\frac{|0\rangle - |1\rangle}{\sqrt{2}}\right] \left[\frac{|0\rangle - |1\rangle}{\sqrt{2}}\right] & \text{if } f(0) \neq f(1). \end{cases}$$

$$|\psi_3\rangle = \begin{cases} \pm |0\rangle \left[\frac{|0\rangle - |1\rangle}{\sqrt{2}}\right] & \text{if } f(0) = f(1) \\ \pm |1\rangle \left[\frac{|0\rangle - |1\rangle}{\sqrt{2}}\right] & \text{if } f(0) \neq f(1). \end{cases}$$

### Qiskit Example

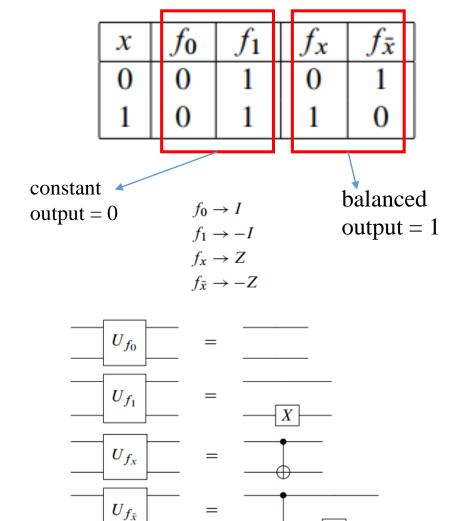

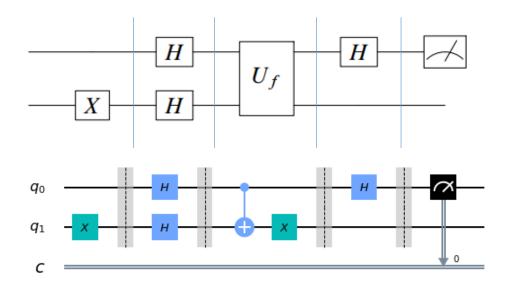

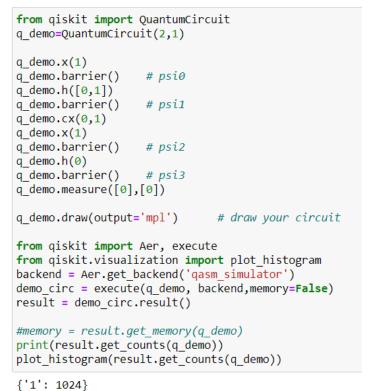

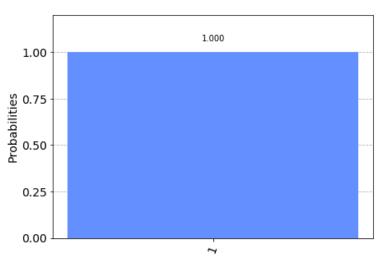

### Extension: The Deutsch-Jozsa algorithm

• This time the function f is a function from n bits string to a bit.

#### The Deutsch–Jozsa Problem

**Input:** A black-box for computing an unknown function  $f: \{0,1\}^n \to \{0,1\}$ .

**Promise:** f is either a constant or a balanced function.

**Problem:** Determine whether f is constant or balanced by making queries to

f.

#### The Deutsch-Jozsa algorithm

$$|\psi_0\rangle = |0\rangle^{\otimes n} \otimes |1\rangle$$

#### The Deutsch-Jozsa Problem

**Input:** A black-box for computing an unknown function  $f: \{0,1\}^n \to \{0,1\}$ .

**Promise:** f is either a constant or a balanced function.

**Problem:** Determine whether f is constant or balanced by making queries to

f.

$$|\psi_1\rangle = \frac{1}{\sqrt{2^n}} \sum_x |x\rangle \otimes \frac{1}{\sqrt{2}} (|0\rangle - |1\rangle)$$

$$|0\rangle \xrightarrow{f} H^{\otimes n} - \boxed{x} \qquad x \qquad H^{\otimes n} - \boxed{u_f} \qquad U_f \qquad \downarrow \psi_0 \qquad \downarrow \psi_1 \qquad \downarrow \psi_2 \qquad \downarrow \psi_3 \qquad \downarrow \psi_3 \qquad \downarrow \psi_4 \qquad \downarrow \psi_4$$

$$|\psi_2\rangle = \frac{1}{\sqrt{2^n}} \sum_x (-1)^{f(x)} |x\rangle \otimes \frac{1}{\sqrt{2}} (|0\rangle - |1\rangle)$$

$$|\psi_3\rangle \qquad |\psi_3\rangle = \frac{1}{\sqrt{2^n}} \sum_{y} \sum_{x} (-1)^{f(x)+x\cdot y} |y\rangle \otimes \frac{1}{\sqrt{2}} (|0\rangle - |1\rangle)$$

### Summary

#### Algorithm: Deutsch-Jozsa

**Inputs**: (1) A black box  $U_f$  which performs the transformation  $|x\rangle|y\rangle \to |x\rangle|y\oplus f(x)\rangle$ , for  $x\in\{0,\ldots,2^n-1\}$  and  $f(x)\in\{0,1\}$ . It is promised that f(x) is either *constant* for all values of x, or else f(x) is *balanced*, that is, equal to 1 for exactly half of all the possible x, and 0 for the other half.

**Outputs:** 0 if and only if f is constant.

**Runtime:** One evaluation of  $U_f$ . Always succeeds.

#### Procedure:

1. 
$$|0\rangle^{\otimes n}|1\rangle$$
 initialize state

2.  $\rightarrow \frac{1}{\sqrt{2^n}} \sum_{x=0}^{2^n-1} |x\rangle \left[\frac{|0\rangle - |1\rangle}{\sqrt{2}}\right]$  create superposition using Hadamard gates

3.  $\rightarrow \sum_{x} (-1)^{f(x)}|x\rangle \left[\frac{|0\rangle - |1\rangle}{\sqrt{2}}\right]$  calculate function  $f$  using  $U_f$ 

4.  $\rightarrow \sum_{z} \sum_{x} \frac{(-1)^{x \cdot z + f(x)}|z\rangle}{\sqrt{2^n}} \left[\frac{|0\rangle - |1\rangle}{\sqrt{2}}\right]$  perform Hadamard transform

5.  $\rightarrow z$  measure to obtain final output  $z$ 

# Qiskit Example

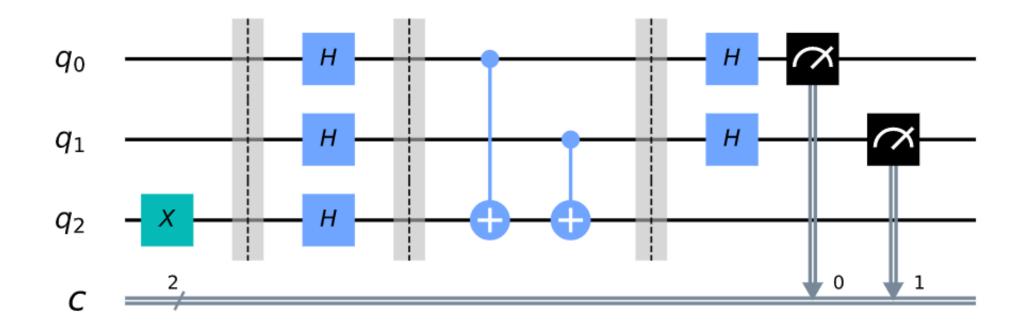

### Improvement?

- The worst case in classical take us  $\frac{2^n}{2} + 1$
- In quantum we need only one query ..... But, if there exist error?

• That's why we have Bernstein-Vazirani, Simon's algorithm.

#### Where are we now?

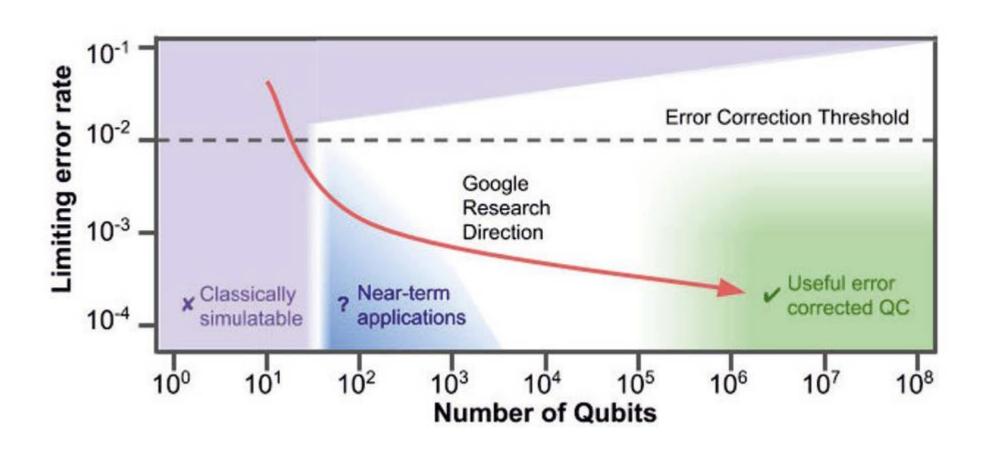

## NISQ Quantum Computing

• Noisy Intermediate-Scale Quantum

• Circuit depth is important.

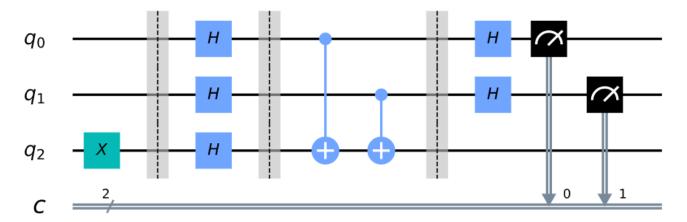

Depth = 6 in this case

#### Reference

• Nielsen & Chuang: Quantum Computation and Quantum Information

• Hidary: Quantum Computing: An Applied Approach

• Qiskit Textbook : https://qiskit.org/textbook/preface.html